# **Dal foglio di carta alla multimedialità**

Multimediale

Che utilizza più mezzi di comunicazione.

Nell'ambito delle tecnologie educative significa utilizzare più mezzi didattici integrati.

### **IPERTESTO E IPERMEDIA**

•Il termine ipertesto si deve a Ted Nelson (1965) e serve per indicare documenti caratterizzati da una struttura non sequenziale delle idee.

•Il termine «ipermedia», introdotto più di recente, pone in evidenza le componenti non testuali di questi documenti, quali animazioni, suoni registrati e immagini.

Quali strumenti sono alla base di una realizzazione multimediale? :

..

•Hardware: scanner, macchina fotografica digitale, telecamera, TV connessa al computer

•Software: editore di testi, programmi per la realizzazione di presentazioni, software grafico, software per la registrazione e la riproduzione: audio-video, software per la produzione di ipertesti e ipermedia

## **Criteri generali per la progettazione di un ipertesto**

Per poter produrre un risultato soddisfacente nella realizzazione di un ipertesto conviene sempre basarsi su un progetto, seguendo alcune regole per la sua corretta formulazione

In un progetto ipertestuale bisogna tenere conto di alcuni aspetti

- •Lo schema generale.
- •Il **layout** delle «pagine».
- •La fruibilità da parte dell'utente.
- •Le scelte tecniche.

#### **Lo schema generale.**

Una prima progettazione a tavolino della struttura generale è fondamentale, anche se non è possibile ,prevedere tutti i possibili sviluppi.

- Gli elementi di cui si deve tenere conto sono:
- •possibilità offerte dall'ambiente di lavoro;
- •livello di approfondimento dell'argomento;
- •struttura generale del progetto (argomenti e sotto-argomenti).

#### Il **layout** delle «pagine».

La veste grafica è una componente fondamentale; alcuni suggerimenti possono essere:

- •la pagina non deve essere troppo lunga e carica di oggetti;
- •il soggetto fondamentale deve essere ben evidenziato;
- •elementi ripetitivi vanno messi nella stessa posizione;
- •il testo deve essere leggibile e non eccessivo

#### La fruibilità da parte dell'utente.

Alcuni accorgimenti possono rendere più agevole la navigazione e fruibile l'ipertesto:

- creare collegamenti facilmente individuabili;
- •fornire la scelta tra diverse opzioni;
- •utilizzare oggetti multimediali funzionali all'ipertesto.

#### Le scelte tecniche.

Sul piano delle possibilità ormai la tecnologia permette di fare moltissime cose,

ma la realizzazione concreta è legata alle conoscenze specifiche dell'autore.

Egli deve avere chiarezza totale sulle sue possibilità e, in particolare deve :

•avere una certa dimestichezza con le interfacce grafiche;

•conoscere i diversi tipi di oggetti (testo, immagini, suoni, video) da utilizzare;

•saper manipolare tali oggetti;

•avere una conoscenza sufficiente degli strumenti hardware e software da utilizzare

# **Gestione di immagini**

- Uno dei problemi principali per la gestione di prodotti multimediali è quello della creazione, modifica e salvataggio delle immagini.
- **Una immagine può essere creata in formato digitale:**
- utilizzando un programma di disegno;
- •mediante cattura di una immagine preesistente con un apparecchio apposito (scanner, macchina fotografica, ecc.).
	- Una immagine può essere **modificata:**
	- •mediante un programma di fotoritocco;
	- •con un software di conversione.
	- Una immagine viene **salvata** :
	- •in un file la cui estensione dipende tal tipo di formato adottato.

### **Tipo di immagine**

•I programmi di elaborazione e di acquisizione dell'immagine generano normalmente **immagini bitmap** (dette anche **raster)**, che utilizzano una griglia (la mappa di bit o retino) di piccoli quadrati, detti pixel, per la rappresentazione. A ciascun pixel vengono assegnati una posizione specifica e un valore cromatico.

•I programmi di disegno consentono di creare **immagini vettoriali** caratterizzate da linee e curve definite da entità matematiche chiamate vettori.

#### **Caratteristiche delle immagini**

• **dimensione:** valori in larghezza ed altezza dell'immagine, indicati in righe per colonne per cui 800 x 600 significa 800 righe per 600 colonne per un totale di 480.000 punti.

• **risoluzione:** numero di pixel per pollice (ppi) utilizzati, (DPI dots per inch)

•Un'immagine ad alta risoluzione contiene più pixel, che sono di conseguenza più piccoli, rispetto a un'immagine delle stesse dimensioni con una risoluzione inferiore. Ad esempio, un'immagine di 1 pollice per 1 pollice con una risoluzione di 72 ppi contiene complessivamente 5184 pixel (72 x 72 pixel). La stessa immagine di 1 pollice per 1 pollice a 300 ppi contiene 90.000 pixel.

o **numero di colori:** ogni formato grafico ha un numero tipico di colori, questo numero indica quanti bit sono necessari per memorizzare un punto. Questo dato viene detto anche profondità del colore. Praticamente si hanno i seguenti valori tipici dalla relazione:

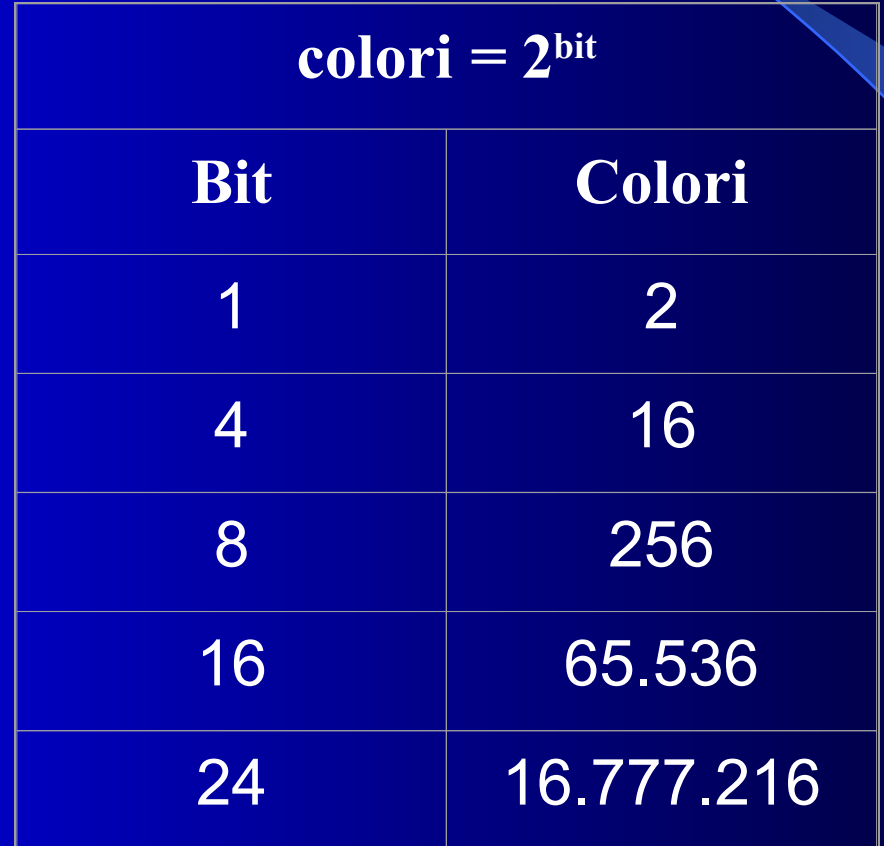

### **Formati delle immagini**

• formati **senza perdita di informazione** (**lossiess**): l'immagine viene salvata come è memorizzata nella RAM in modo da mantenere le caratteristiche dell'originale.

> **BMP** (**B**it**M**a**P**), cioè a mappa di bit; ogni colore è associato ad un numero, quindi per una immagine a 256 colori è sufficiente un byte per pixel.

**TIFF** (**T**agged **I**mage **F**ile **F**ormat) che presenta come differenza quella di poter essere compresso e quindi di occupare meno spazio sul disco

**GIF** (**G**raphics **I**nterchange **F**ormat) che permette solo immagini a 256 colori, ma in compenso può essere salvato con un colore di trasparenza in modo da integrarlo meglio con lo sfondo e permette la creazione di piccole animazioni

formati **con perdita di informazione** (**lossy**) : l'immagine viene salvata con l'eliminazione delle informazioni meno rilevanti.

•Il formato per eccellenza, utilizzato in Internet per immagini con più di 256 colori, è il **JPEG** (**J**oint **P**hotographic **E**xperts **G**roup), esso permette di ridurre notevolmente lo spazio mediante algoritmi di compressione regolabili. Poiché il formato jpeg (o **jpg**) elimina dei dati, è importante salvare questi file una volta sola se non si vuole un degrado eccessivo della qualità.

#### •**Altri formati:**

•PNG è superficialmente simile al [GIF](file:///D:/Dropbox/Informatica-DB/Corsi%20M01-07/M06-%20Strumenti%20di%20presentazione/), in quanto è capace di immagazzinare immagini in modo *[lossless](file:///D:/Dropbox/Informatica-DB/Corsi%20M01-07/M06-%20Strumenti%20di%20presentazione/)*, ossia senza perdere alcuna informazione, ed è più efficiente

•**WMF** (**W**indows **M**eta**F**ile): formato per la grafica vettoriale, un tipo di grafica dove l'immagine viene costruita come insieme di figure geometriche con l'identificazione del colore, dell'orientamento e dello spessore. È il formato grafico delle Clipart Microsoft.